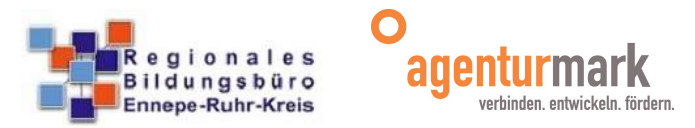

## Ablauf Schüler Online im Ennepe-Ruhr-Kreis - Zeitplan aufnehmende Schulen Schuljahr 2023/24 (Anmeldung für das Schuljahr 2024/25)

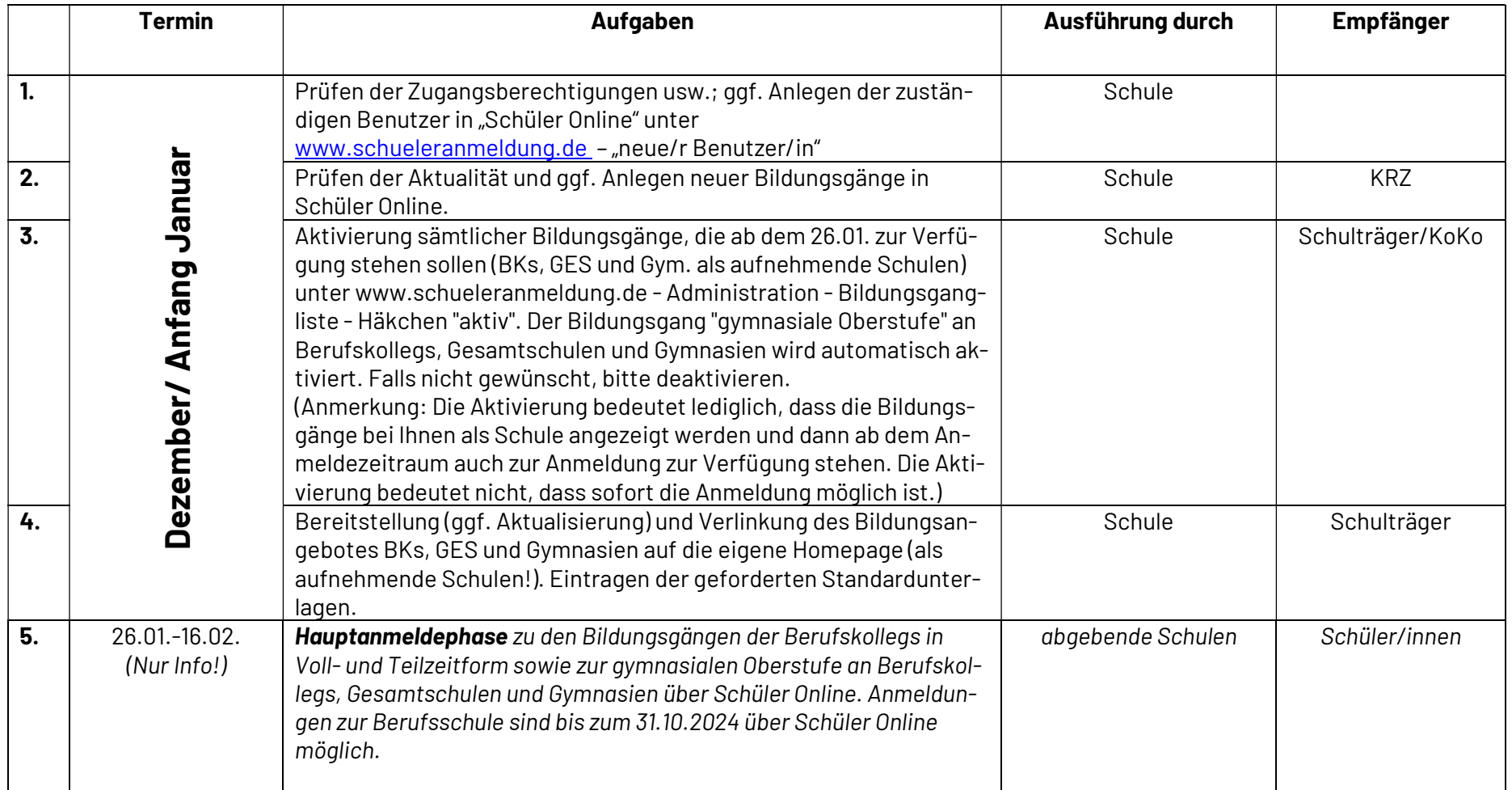

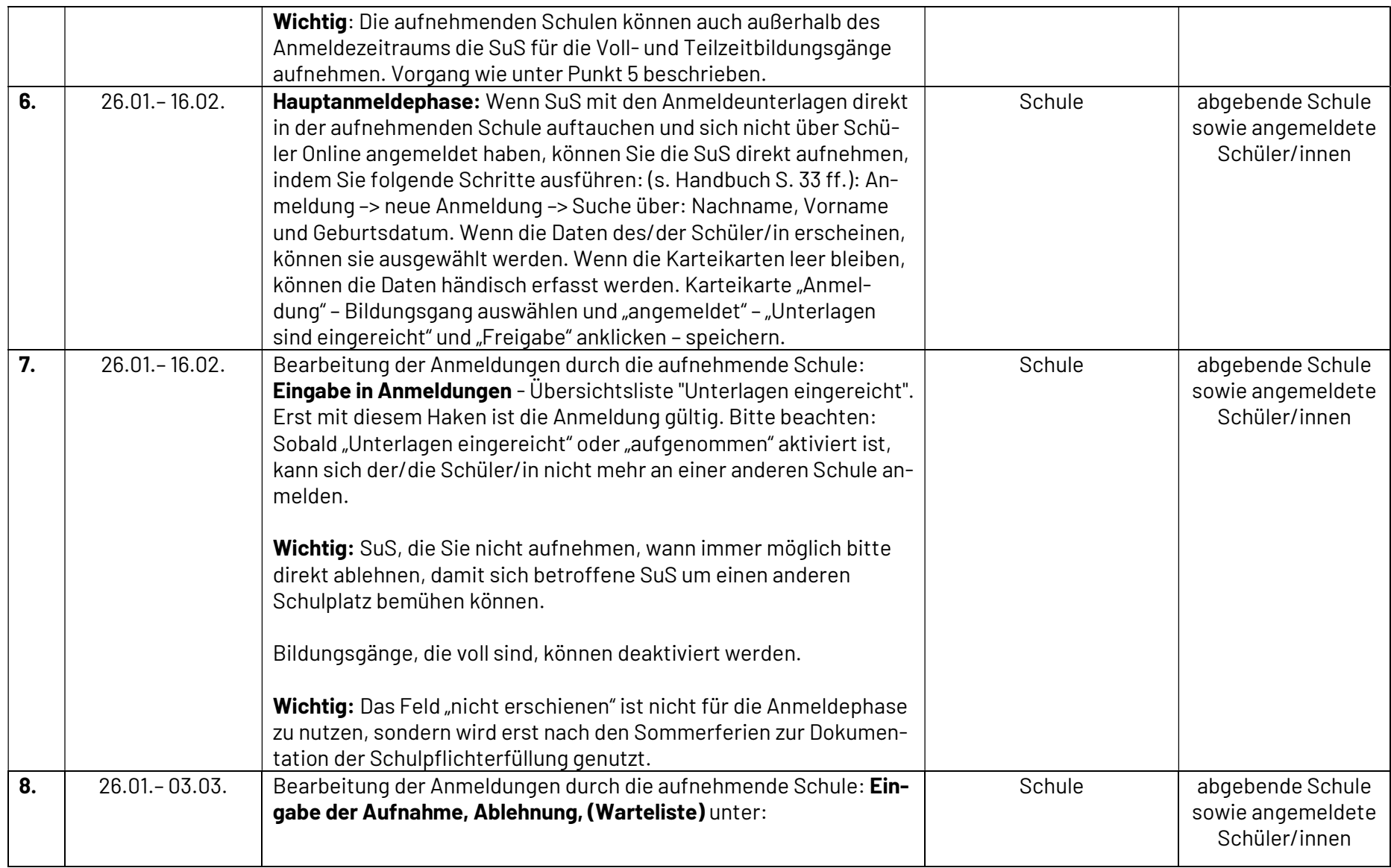

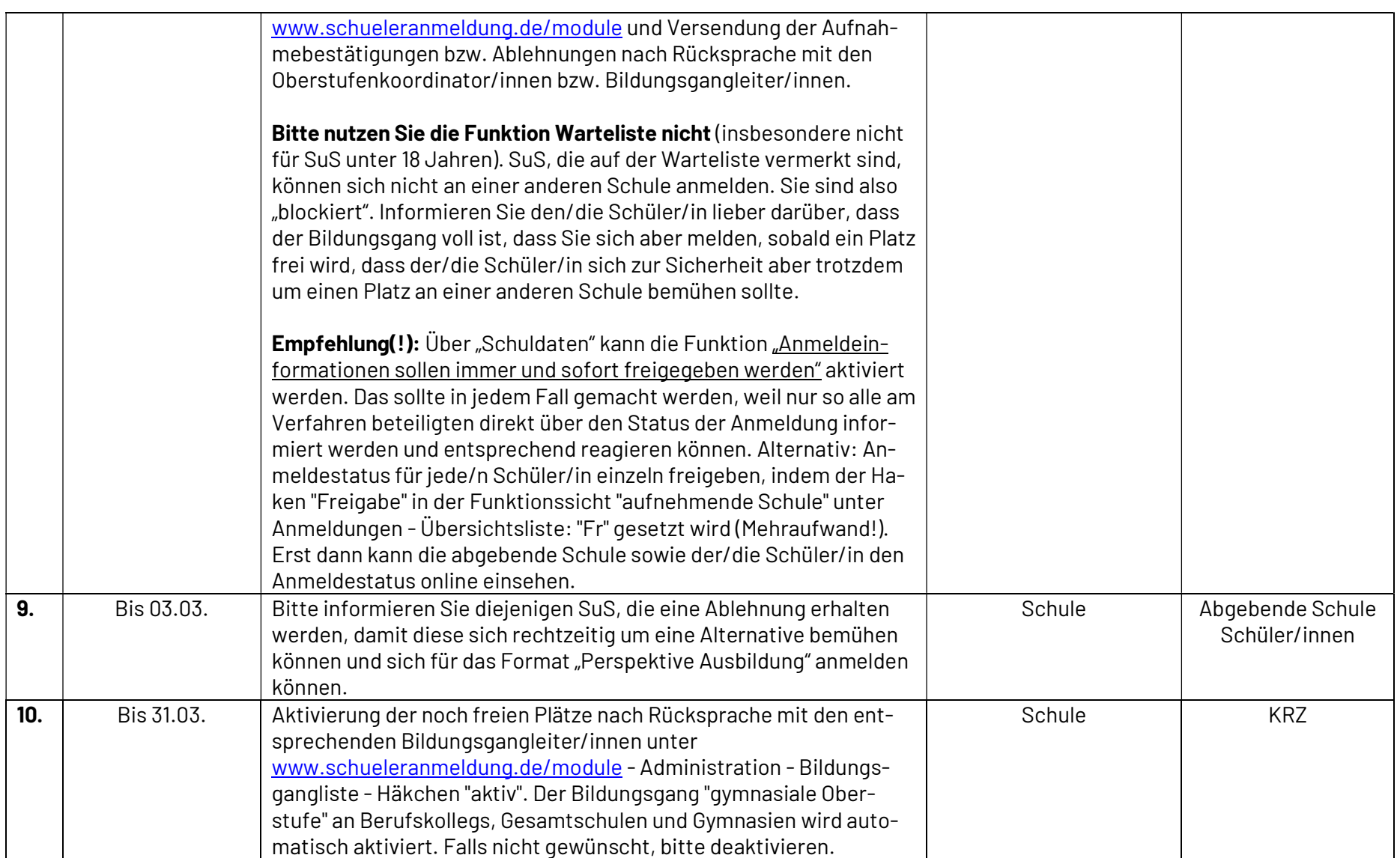

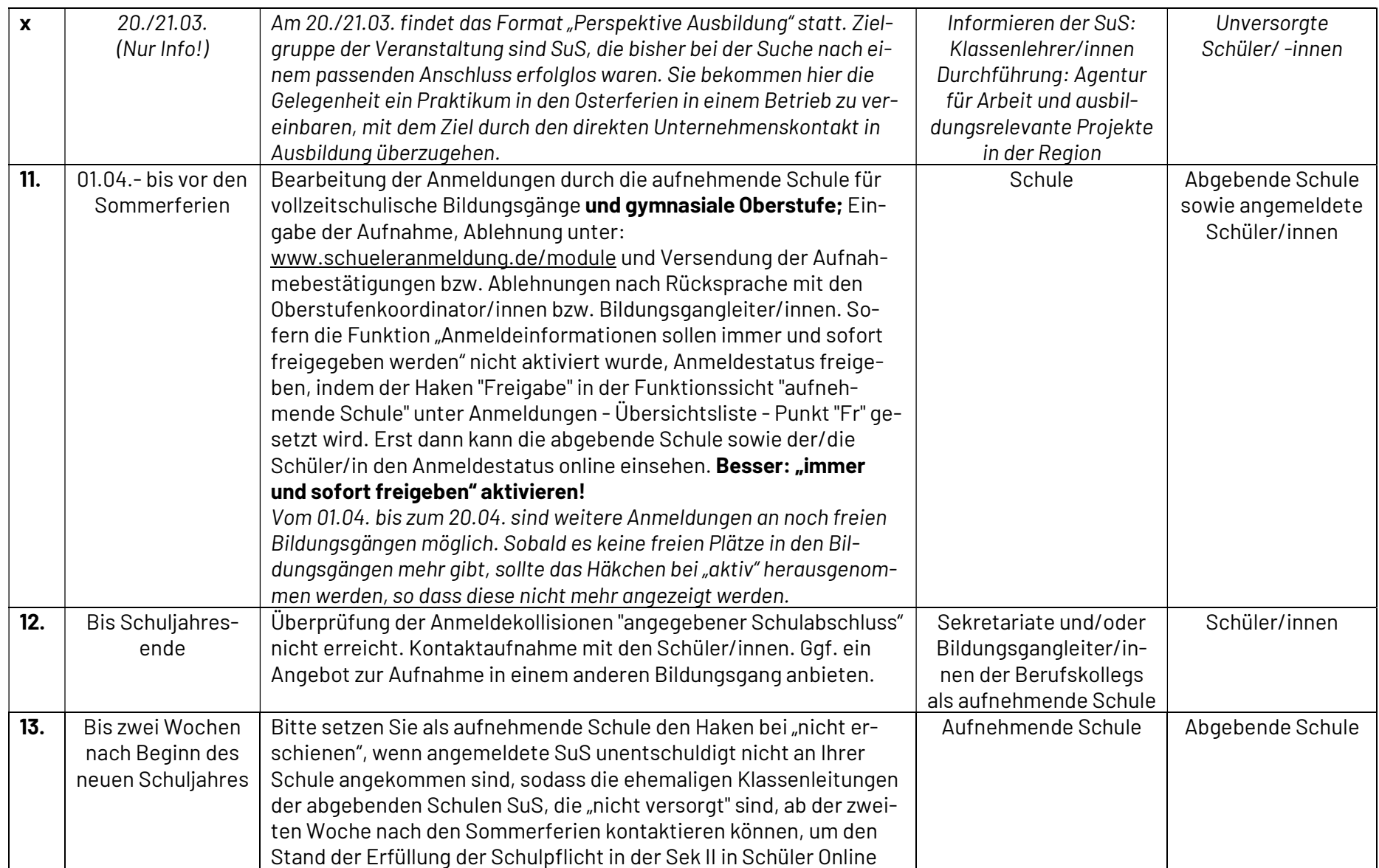

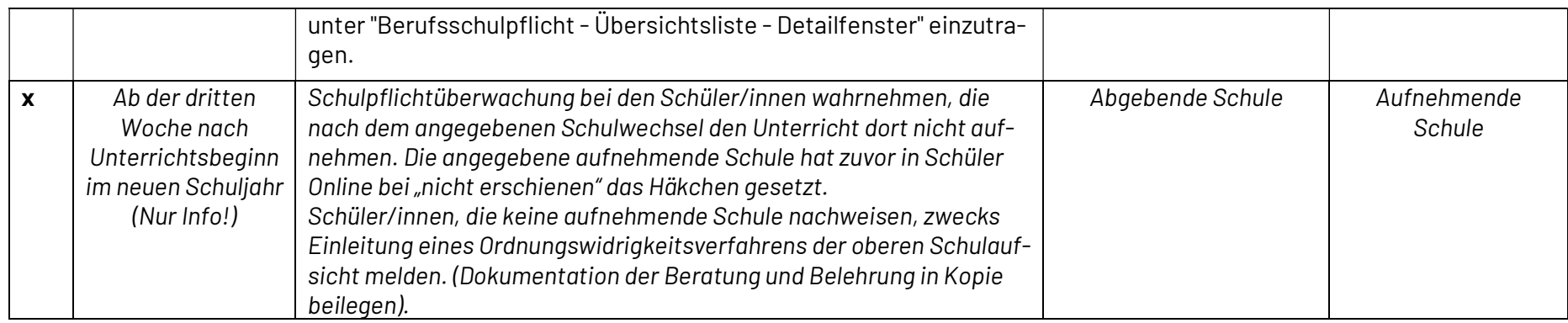